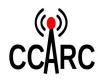

Volume 22 Issue 3

March 7, 2022

### **President's Corner**

Little-to-no President's Corner this month (and nothing as regards fillers either, let whitespace itself speak louder than words) – my heart's just not in it (& I'm late too). I'm not thinking WWIII or Global Thermonuclear War, but I am thinking of the immense suffering -- nothing like this in Europe since WWII.

If you want to monitor other than mass media, <u>https://www.dxzone.com/dx34761/monitoring-the-airwaves-during-ukrainian-conflict.html</u> points to <u>https://k0lwc.com/monitoring-the-airwaves-during-ukrainian-conflict/</u> that gives many tips (*e.g.* who'da thought that running an SDR that monitors ADS-B could land the operator in prison). If you're interested, the good news seems to be that at least some is "plain voice traffic", the not-so-good that (I suspect) its in Russian (and for most of us might as well be encrypted).

There are many ways to help, from displaying flag colors (blue skies over wheat fields)

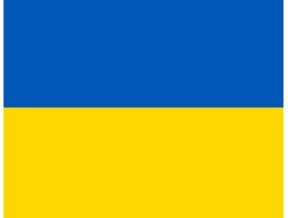

to renting AirBnB's then never claiming (such action amounts to donating) to paying potentially much higher prices at the pumps *et al*. This may seem like a regional war, but it's not that far away from any of us.

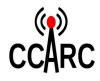

Volume 22 Issue 3

March 7, 2022

## **Board Meeting Minutes**

*No Board Meeting this month....* 

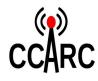

Volume 22 Issue 3

### **Club Meeting Minutes**

February 11<sup>th</sup> , 2022 at 1900 Via Video Conference

#### Attending (13 at 1914):

- Members and Guests: Lee K7KC, Dick KE7Z; Chuck N7BV, Jeff Foro WA7HDY, Mike Ritz (ARRL) W7VO, Ralph W6EJE, Roger K7RGR, Chuck WA7EBH
- Board: President Glen Kilpatrick KJ7KLC, VP Joe Wright, Treasurer Rosemary Day, Secretary Jeramey Johnson KF7PMC
- Trustees: Chairman Sheldon N7XEI, Thomas Clark N7DWU
- Absent: Bob Sampson K6MBY

1901 Called to Order by President Glenn. Officer Reports:

- Minutes for January, M:Rosemary, 2<sup>nd</sup>:Sheldon, approved unanimous by members present.
- President: Newsletter
- VP, Joe Wright: American Legion Post (Forks) underwrote the purchase, via Grant, of a new repeater and controller for Gunderson, Bridgecom repeater with all the bells and whistles and Arcom controller. Some parts arriving as early as this week.
- Treasurer: 4 Deposits since last meeting \${withheld}; 1 check outstanding, New Balance \${withheld} (up to today); Savings \${withheld}; Memberships 66 members + 10 life members, 21 unpaid (2 moved) 19 net unpaid members from last year.
- COB: Fireworks paperwork completed.
  Working under impression we'll have Field Day at Fairgrounds.

**Committee Reports** 

#### March 7, 2022

• 2M: (Lee) New net op last week, Brian Albright (KJ7PWM) did a great job; interested in being a net-control Op? Contact Lee or find him on the repeater W7FEL. Participants holding pretty well, average about 27. Send ideas for net questions to Lee's attention.

#### Old Business

• Brief report on Fireworks/Field Day during COB report.

New Business/Announcements:

- 9 AM this Saturday, Breakfast at Pricilla's (Port Angeles),
- American Legion 7-11 at Forks American Legion post next Saturday, contact Joe Wright for info.
- Salem Ham-Fair next week in Salem, Oregon.
- ARES: Cascadia Rising 2022 (tabletop) looking for volunteers. Contact CC-Ares.

Program Presentation by W7VO Mike Ritz our NW Division Director; ARRL

- Board Meeting recap, including rules for Field Day. Aggregate scoring will continue to be allowed;
- Clean Signal Initiative (ARRL-CSI);
- ARRL Foundation provides Scholarships and Grants. Last year \$562K in scholarships; and this year will be around \$900K due to donations from Amateur Radio Digital Communications (ARDC) Foundation, Club Grant Program (FDC) \$500K for Club Grants- \$1,500-\$25K awards.

• You can email Mike W7VO@arrl.org. Meeting adjourned 2018, M:Jeramey, 2<sup>nd</sup>:Joe Wright # # #

Respectfully Submitted,

Jeramey Johnson, KF7PMC Secretary

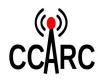

Volume 22 Issue 3

### **Travels with Rita**

Have you ever studied for a ham radio test only to learn that the nearest exam location is many miles away? In addition, it won't take place for two months? And by then, you'll have forgotten everything you learned? What if I told you how to take your technician license, or any of the upgrade exams, within two to three days (as of this writing), and do so right from your own home. Would you be interested? I've been a volunteer examiner with the ARRL and W5YI for several decades, but now am one with the Anchorage Amateur Radio Volunteer Examiner Coordinator in Anchorage Alaska (KL7AA). A group of us volunteer our time with the VEC to administer these exams over the Internet, and have the opportunity to do so twice a day, six days a week if we so desire. At this rate, we're administering exams at the rate of 4 per day; sometimes a class of 20 or more examinees on a Sunday. Cost? \$15.00 per session per examinee, a normal exam fee, and you can take as many tests as vou want at each individual testing session for that price. VE's don't get involved with the registration process, but one would imagine that this fee is collected prior to the actual examination date, maybe during registration, and would involve the use of a credit/debit card of some kind.

You'll need:

- 1. A reliable Internet connection capable of two video feeds and one audio feed.
- 2. One computer with a web browser and web camera that allows us to view your head, face and shoulders clearly for the duration of the examination. This same computer must have a microphone that allows the VE team to hear all sounds within the testing environment, and is also used to communicate with the VEs. For some reason, iPads don't seem to work well in this scenario.
- 3. Another computer with a web camera. Most examinees use a cell phone, but an iPad or similar device will do just fine. This camera

March 7, 2022

must be positioned to allow the VE team to see the examinee's hands, workspace, scratch paper and/or calculator, and the computer monitor that's being used to take the exam.

- 4. The exam computer must have ZOOM installed and in working order.
- 5. A quiet room to complete the exam. It must be free from distractions or interruptions. The examinee must be the only person in the room, and if these parameters are broken for any reason during the test, it will be terminated, and will have to be restarted.
- 6. You may use a calculator, but that calculator cannot be on your cell phone or on your computer. I've never seen any calculator refused during a testing session, but the Lead VE will ask you to perform a memory purge in front of the camera. From our perspective, it's then a dumb calculator, at least for our purposes.
- 7. You may use one sheet of scratch paper.

One of the fun things about this testing procedure is if you're taking the test for the Technician License class, you'll have access to your new callsign at the top of the hour that same day. So if you complete your test at 10:45 AM, about 11:02 AM, you'll know what your new callsign is. It's listed on the FCC web site. If you're upgrading to General or Extra Class, you'll see your upgrade there with the same speed.

If you're interested in testing under this scenario, go to <u>https://kl7aa.org/remote-testing/</u>. The web site will provide additional information including a "Process Overview on Fully Remote Testing". Scroll down a bit, and the actual procedure, that is, what happens on test day, is described.

Good luck, and we hope to see you on the ham bands.

73, Ernie, W5NH

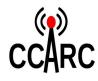

Volume 22 Issue 3

#### Officers and Board Members

- President (& Newsletter Editor) <u>Glen</u> <u>Kilpatrick KJ7KLC</u> 503-776-0877
- Vice President Joe Wright KG7JWW 360-640-9548
- Secretary Jeramey Johnston KF7PMC
- Treasurer (& Membership) <u>Rosemary</u> <u>Day KI7MZH</u> 360-457-6895
- COB <u>Sheldon Koehler N7XEI</u>
- 2<sup>nd</sup> Year <u>Bob Sampson K6MBY</u>
- 360-477-0776
- 1<sup>st</sup> Year (& Inventory Manager) <u>Thomas</u> <u>Clark N7DWU</u> 719-238-8576
- Trustee <u>Clif Keely AA6FE</u>

### Nets, Frequencies, &c

- CCARC Net every Thursday at 7:00 pm on Striped Peak Repeater 146.760 minus with tone 100 Hz
- Clallam ARES Net Tuesdays at 7:00 pm on Striped Peak Repeater 146.760 minus with tone 100 Hz
- "Weather Net" daily at 9:00 am on Striped Peak Repeater 146.760 minus with tone 100 Hz
- "The Watering Hole" SSB Net daily at 5:30pm Port Angeles 28.450 (USB)
- Olympic Peninsula DMR Sunday afternoon 4:30 pm Talk Group 31531 on K6MBY DMR or WF7W DMR or KC7EQO DMR or your local hotspot
- WF7W Port Angeles 145.310 minus tone 100 Hz
- KC7EQO Blyn Lookout 442.100 plus tone 100 Hz
- K6MBY/W6MPD 444.900 plus K6MBY (Sequim) tone 131.8 Hz or W6MPD (PA) tone 107.2 Hz

### New Members

• "Lorem ipsum..."

March 7, 2022

### Items for sale

"Lorem ipsum..."

### **Items wanted**

• "Lorem ipsum..."

#### Announcements

• "Lorem ipsum..."